# Configuration Management

wangth

#### Automate, automate, automate

- ☐ Automated setup of new machines
  - Not just OS installation, also includes all the additional software and local configuration necessary
- Systematic patching and updating of existing machines
  - Deploy updates to all affected machines
- ☐ A monitoring system
  - You need some kind of monitoring system that raises an alarm as soon as problems are evident
- ☐ A communication system
  - Keep in touch with the needs of your users
  - A request-tracking system is a necessity
  - A central location where users can find system status and contact information is also helpful

# Infrastructure as Code (IaC) (1)

- ☐ A process of managing and provisioning IT infrastructure through machine-readable definition files
- ☐ The definition files are usually stored on a version control system, it can use either scripts or declarative definitions
- ☐ Three measurable categories for the value of IaC
  - Cost (Reduction)
  - Speed (Faster execution)
  - Risk (Remove errors and security violations)

# Infrastructure as Code (IaC) (2)

☐ The spectrum of leading IaC tools available today

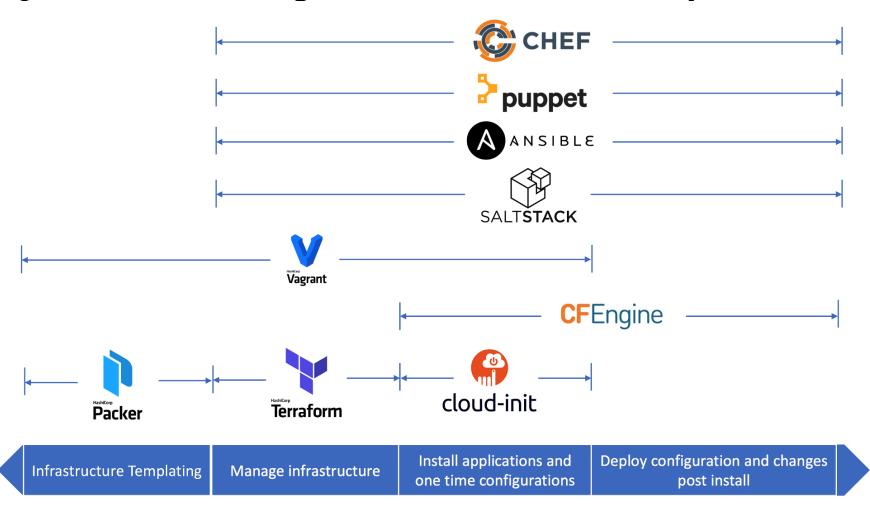

When to use which Infrastructure-as-code tool

https://medium.com/cloudnativeinfra/when-to-use-which-infrastructure-as-code-tool-665af289fbde

#### Push Model vs. Pull Model

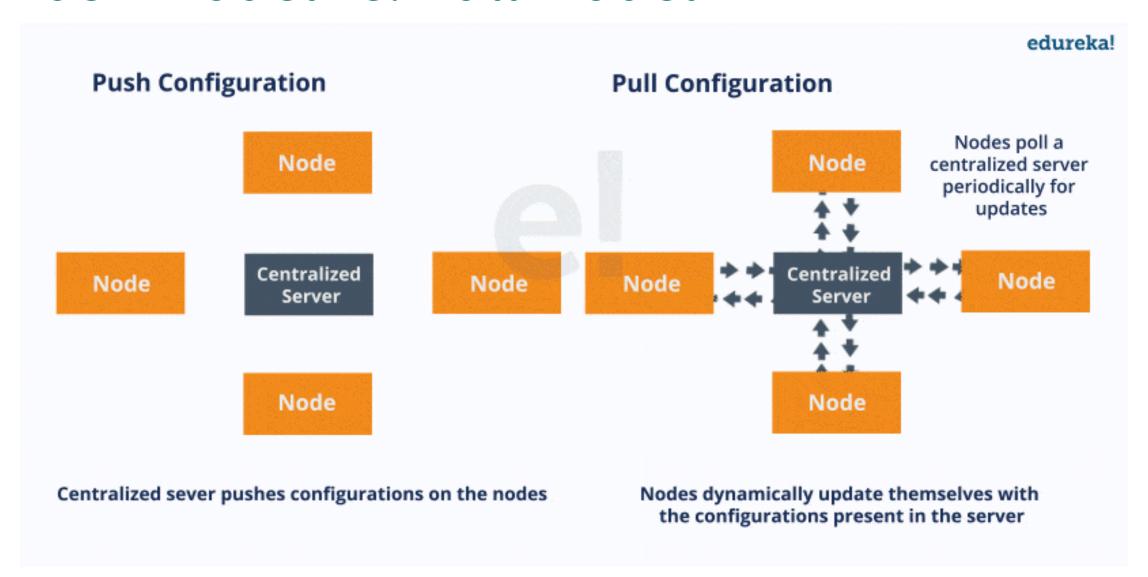

What Is Chef? – A Tool Used For Configuration Management

https://www.edureka.co/blog/what-is-chef

# Ansible – Introduction (1)

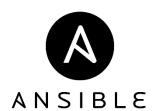

- A software provisioning, configuration management, and application deployment tool
- Manages machines in an agentless manner
- ☐ Cross platform
  - FreeBSD, Linux, macOS, Solaris, Windows
- ☐ Use 'push' model by default
- □ Pull mode is provided for when you would rather have nodes check in every N minutes on a particular schedule
  - ansible-pull
    - > Pulls playbooks from a VCS repo and executes them for the local host

#### **Playbook**

## Ansible – Introduction (2)

■ Playbook

 Ordered lists of tasks, saved so you can run those tasks in that order repeatedly

☐ Task

The units of action in Ansible

■ Module

• The units of code Ansible executes

☐ Ansible Galaxy

A repository for Ansible Roles that are available to drop directly into your Playbooks

Play remote user: root tasks: - name: Ensure apache is at the latest version ansible.builtin.yum: — → Module name: httpd state: latest - name: Write the apache config file ansible.builtin.template: src: /srv/httpd.j2 dest: /etc/httpd.conf name: Update db servers hosts: databases Play remote user: bot become: yes tasks: - name: Ensure postgresql is at the latest version ansible.builtin.yum: name: postgresql state: latest - name: Ensure that postgresql is started ansible.builtin.service:

name: Update web servers

name: postgresql
state: started

hosts: webservers

https://docs.ansible.com/ansible/latest/user\_guide https://docs.ansible.com/ansible/2.5/user\_guide/become.html Please manage nodes as a **Non-Root** user Use *become*, *become\_user*, and *become\_method* directives to achieve privilege escalation

#### Ansible – Architecture

- ☐ Control node
  - Any machine with Ansible installed
- Managed nodes
  - The network devices (and/or servers) you manage with Ansible
- Inventory
  - A list of managed nodes (hostfile)

What is Ansible? | Ansible Quick Start Video <a href="https://www.ansible.com/resources/videos/quick-start-video">https://www.ansible.com/resources/videos/quick-start-video</a>

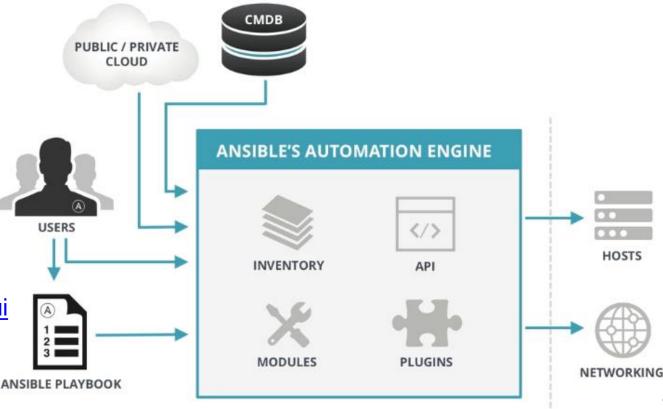

### Chef – Introduction

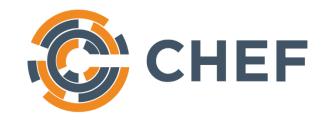

- ☐ A configuration management tool written in Ruby and Erlang
- ☐ Cross platform agents
  - FreeBSD, Linux, macOS, Windows, AIX, Solaris
- ☐ Use 'pull' model
- □ Cookbook
  - Provide structure to your recipes and, in general, helps you stay organized
- Recipe
  - A file that groups related resources, such as everything needed to configure a web server, database server, or a load balancer

#### Chef – Architecture

- ☐ Chef Workstation
  - Allows you to author cookbooks and administer your infrastructure
  - Command line tools for interacting with Chef Infra
    - knife: interacts with the Chef Infra Server, e.g., upload your cookbooks
    - > chef: interacts with your local chef code repository (chef-repo)
- ☐ Chef Infra Server
- ☐ Chef Infra Client

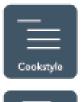

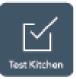

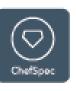

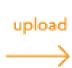

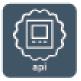

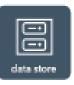

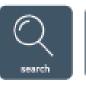

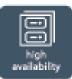

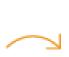

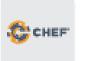

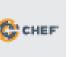

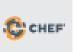

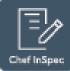

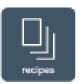

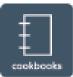

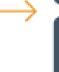

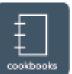

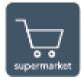

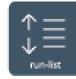

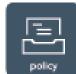

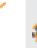

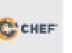

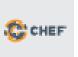

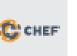

**CHEF WORKSTATION** 

Chef Server

Clients

# Puppet – Introduction (1)

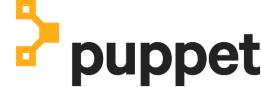

- A configuration management system written in C++, Clojure and Ruby
- Master-agent architecture
- ☐ Cross platform agents
  - FreeBSD, Linux, macOS, Windows
- ☐ Use 'pull' model

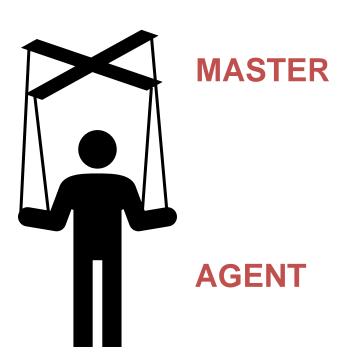

## Puppet – Architecture

- Master (Server)
  - Write and keep the manifests
  - Passively wait for connection from agents
- ☐ Agent (Client)
  - Fetch manifests from master (periodically or manually)
  - Compare and execute manifests if needed

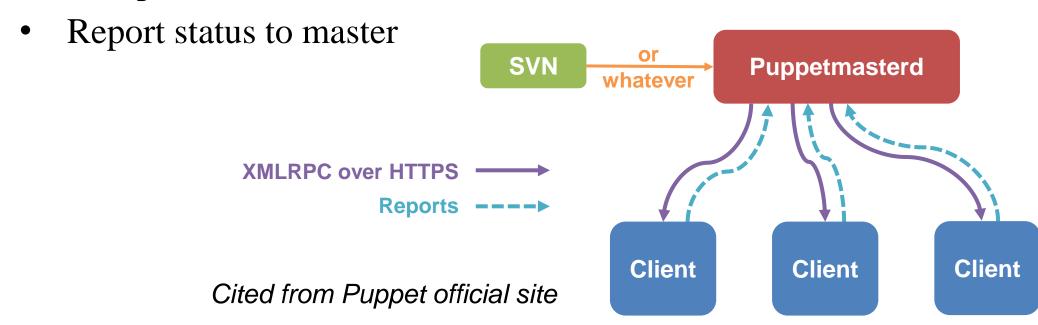

# SaltStack - Introduction

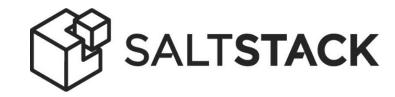

- ☐ A configuration management system, capable of maintaining remote nodes in defined states
- ☐ Server-agent communication model
- ☐ Cross platform agents
  - FreeBSD, Linux, macOS, Windows
- ☐ Use 'pull' model
- ☐ State module
- ☐ Formula
- ☐ Package Manager
- ☐ Repo System

#### SaltStack - Architecture

- ☐ Salt Master (Server)
  - Responsible for sending commands to minions, and then aggregating and displaying the results of those commands
  - A single Salt master can manage thousands of systems
- ☐ Salt Minion (Agent)

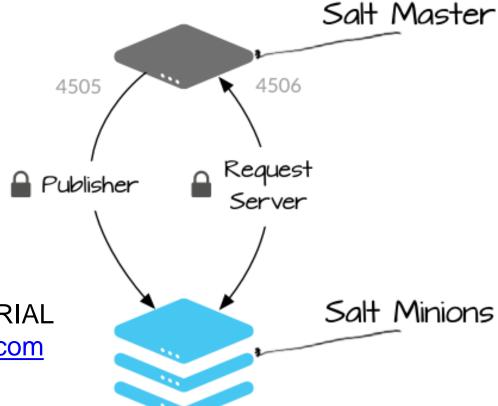

Understanding SaltStack GET STARTED TUTORIAL <a href="https://docs.saltstack.com/en/getstarted/system/communication.html">https://docs.saltstack.com/en/getstarted/system/communication.html</a>

# Comparison of CM Tools

|                            | Ansible        | Chef           | Puppet                    | SaltStack                     |
|----------------------------|----------------|----------------|---------------------------|-------------------------------|
|                            |                |                |                           |                               |
| Method                     | Push, Pull     | Pull           | Pull, Push                | Pull, Push                    |
|                            | Agentless      | Agent          | Agent<br>Agentless (Bolt) | Agent<br>Agentless (Salt SSH) |
| Configuration Language     | YAML<br>Python | Ruby DSL       | Puppet DSL                | YAML<br>Python                |
| Implementation<br>Language | Python         | Ruby<br>Erlang | Ruby<br>C++<br>Clojure    | Python                        |
| Company                    | Red Hat        | Chef           | Puppet                    | SaltStack                     |

DSL: Domain Specific Language

# Terms used by each CM tool

**Table 23.2: Configuration management Rosetta Stone** 

| Our term                             | Ansible          | Salt              | Puppet                                                          | Chef                             |
|--------------------------------------|------------------|-------------------|-----------------------------------------------------------------|----------------------------------|
| operation op type                    | task<br>module   | state<br>function | resource<br>resource type,<br>provider                          | resource<br>provider             |
| op list                              | tasks            | states            | class, manifest property, attribute classification, declaration | recipe                           |
| parameter                            | parameter        | parameter         |                                                                 | attribute                        |
| binding                              | play(book)       | top file          |                                                                 | run list                         |
| master host client host client group | control          | master            | master                                                          | server                           |
|                                      | host             | minion            | agent, node                                                     | node                             |
|                                      | group            | nodegroup         | node group                                                      | role                             |
| variable fact                        | variable<br>fact | variable<br>grain | parameter, variable fact                                        | attribute<br>automatic attribute |
| notification                         | notification     | requisite         | notify                                                          | notifies                         |
| handler                              | handler          | state             | subscribe                                                       | subscribes                       |
| bundle                               | role             | formula           | module                                                          | cookbook                         |
| bundle repo                          | galaxy           | GitHub            | forge                                                           | supermarket                      |

#### Reference

- ☐ Chef vs Puppet vs Ansible Whizlabs Blog
  - https://www.whizlabs.com/blog/chef-vs-puppet-vs-ansible
- ☐ User Guide Ansible Documentation
  - https://docs.ansible.com/ansible/latest/user\_guide/index.html
- ☐ Chef Web Docs
  - https://docs.chef.io
- Puppet documentation
  - https://puppet.com/docs/puppet/latest/puppet\_index.html
- SaltStack Documentation
  - https://docs.saltstack.com/en/latest